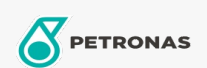

## Lubricante para ejes y transmisiones

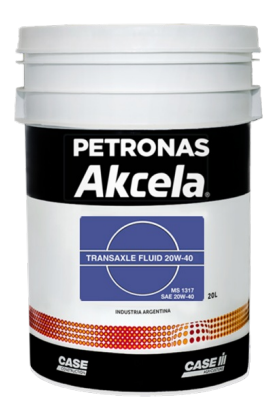

## PETRONAS AKCELA TRANSAXLE FLUID 20W-40

Gama:

Descripción extensa: Lubricante específico para transmisiones y ejes de máquinarias de movimiento de tierras

**A Hoja de datos del producto** 

Viscosidad: 20W-40

Especificaciones de la industria: API GL-4

Aprobaciones de OEM: MS 1317 ZF TE-ML 05F, ZF TE-ML 06K, ZF TE-ML 17E, ZF TE-ML 21F

Aplicación (s): para las páginas de los consumidores: Construcción & minería